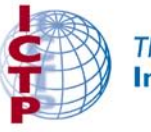

The Abdus Salam<br>International Centre for Theoretical Physics

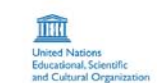

(<br>International Atom<br>Energy Agency

SMR 1673/46

#### **AUTUMN COLLEGE ON PLASMA PHYSICS**

5 - 30 September 2005

Numerical Vlasov Simulations: Problems and Applications

#### **B.** Eliasson

Ruhr University, Bochum, Germany

## **Autumn College on Plasma Physics, Trieste, 5–30 September 2005**

Numerical Vlasov Simulations: Problems and Applications

### BENGT ELIASSON

## RUHR-UNIVERSITÄT BOCHUM, GERMANY

### **Outline**

- A. Some elements of numerical theory
- B. Vlasov simulations problems with filamentation
- C. Fourier method in velocity space. 1D and 2D. Outflow boundary conditions
- D. Examples of numerical simulations
	- ☛ Kinetic tunnelling (recurrence) effects
	- ☛ Electron Bernstein waves (Bernstein-Landau paradox)
	- ☛ Electromagnetic waves
	- ☛ Coupling of nonlinear wave

### **Solution of nonlinear equations**

Ex: In linear theory, we often want to solve a dispersion  $f(\omega)=0$ , where  $f$  can be a high-order polynomial of or some more complicated function of  $\omega$ . The standard method to do this is Newton's (Newton-Raphson's) method: First make <sup>a</sup> reasonable guess of the root, say  $\omega = \omega^{(0)}$ .

Then update  $\omega$  iteratively as

$$
\omega \leftarrow \omega + \Delta \omega
$$

where  $\Delta\omega=-f(\omega)/f'(\omega).$  The process converges when  $|\Delta\omega|$  is small enough.

#### **Solution of nonlinear equations**

Example: We want to find the root to  $f(\omega) = \cos(\omega) - \omega = 0$ . Here,  $f'(\omega) = -\sin(\omega) - 1$ and hence  $\Delta\omega=(\cos(\omega)-\omega)/(\sin(\omega)+1).$  Let the first guess be  $\omega=\omega^{(0)}=1.$  Then we have

 $1. \ \Delta\omega=-0.24963613215976, \quad \omega=1-0.24963613215976=0.75036386784024$  $\Delta\omega = -0.01125097692888, \quad \omega = 0.73911289091136$  $\Delta\omega = -0.00002775752607, \quad \omega = 0.73908513338528$ 4.  $\Delta\omega=-0.00000000017012, \;\;\; \omega=0.73908513321516$ 

and we have the solution  $\omega=0.739085133$  with 9 significant digits. Newton's methods converges extremely fast (it doubles the number of significant digits in each iteration) if the initial guess is good enough and if  $f'(\omega^*) \neq 0$ , where  $\omega^*$  is the exact solution. If  $f'(\omega^*)=0$ , then Newton's method converges more slowly. Note that Newton's method also works for *complex*  $\omega$  (which is common in applications!)

### **Solution of nonlinear systems of equations**

Nonlinear systems of equations  $\vec{F}$  $(\vec{x})=0$  can also be solved with Newton's method: First make <sup>a</sup> reasonable guess of the root, say  $\rightarrow$  $x=% {\textstyle\sum\nolimits_{\alpha}} e_{\alpha}/2\pi k$  and  $\rightarrow$  $\vec{x}^{(0)}$ . Then update  $\vec{x}$  iteratively as

$$
\vec{x} \leftarrow \vec{x} + \Delta \vec{x}
$$

where the correction term  $\Delta\vec{x}$  is obtained by solving the *linear* equation system  $J$  $\rightarrow$  $\rightarrow$  $J\Delta\vec{x}= \rightarrow$  $f(\vec{x})$ , where  $J$  $\rightarrow$  $\rightarrow$  =  $\partial \vec{f}$  $\frac{\partial J}{\partial \vec{x}}$  is the Jacobian matrix of  $F$  $\rightarrow$ . The process converges when the norm  $||\Delta \vec{x}||$  is small enough.

### **Solution of nonlinear systems of equations**

Here, we have used the matrix notation

$$
\vec{F}(\vec{x}) = \begin{bmatrix} F_1 \\ F_2 \\ \vdots \\ F_N \end{bmatrix}, \quad \vec{x} = \begin{bmatrix} x_1 \\ x_2 \\ \vdots \\ x_N \end{bmatrix}, \quad \Delta \vec{x} = \begin{bmatrix} \Delta x_1 \\ \Delta x_2 \\ \vdots \\ \Delta x_N \end{bmatrix}
$$

and

$$
\vec{J} = \begin{bmatrix} \frac{\partial F_1}{\partial x_1} & \frac{\partial F_1}{\partial x_2} & \cdots & \frac{\partial F_1}{\partial x_N} \\ \frac{\partial F_2}{\partial x_1} & \frac{\partial F_2}{\partial x_2} & & \\ \vdots & & & \\ \frac{\partial F_N}{\partial x_1} & \cdots & & \frac{\partial F_N}{\partial x_N} \end{bmatrix}
$$

The norm can for example be the Euclidian norm  $||\Delta x|| = \sqrt{(\Delta x_1)^2 + (\Delta x_2)^2 + \cdots + (\Delta x_N)^2}$ 

(1)

(2)

### **Solution of nonlinear systems of equations**

Example: We want to solve the nonlinear system of equations

$$
F_1(x_1, x_2) = x_1 x_2 + \sin(x_2) - 0.1 = 0 \tag{3}
$$

$$
F_2(x_1, x_2) = x_1 + x_2 \exp(x_1) = 0 \tag{4}
$$

The Jacobian matrix is

$$
\vec{\bar{J}} = \frac{\partial \vec{F}}{\partial \vec{x}} = \begin{bmatrix} x_2 & x_1 + \cos(x_2) \\ 1 + x_2 \exp(x_1) & \exp(x_1) \end{bmatrix}
$$
(5)

First give some values on  $x_1$  and  $x_2$ , say  $x_1 = x_2 = 0.1$ . To obtain values on  $\Delta x_1$  and  $\Delta x_2$ , solve the *linear* system of equations

$$
x_2 \Delta x_1 + (x_1 + \cos(x_2)) \Delta x_2 = -(x_1 x_2 + \sin(x_2) + 1)
$$
 (6)

$$
(1 + x_2 \exp(x_1))\Delta x_1 + \exp(x_1)\Delta x_2 = x_1 + x_2 \exp(x_1)
$$
 (7)

and then update  $x_1 \leftarrow x_1 + \Delta x_1$  and  $x_2 \leftarrow x_2 + \Delta x_2$ , etc.

### **Solution of nonlinear systems of equations (continued)**

The first iterations give:

1.  $x_1=-0.09868723775962$ ,  $x_2=0.10916462918347$ ,  $||\Delta x||=0.19889848887465$ 2.  $x_1 = -0.10077711054130$ ,  $x_2 = 0.11145795777505$ ,  $||\Delta x|| = 0.00310272852060$ 3.  $x_1=-0.10077814555465$ ,  $x_2=0.11146377694368$ ,  $||\Delta x||=0.0000059104971192$ 

We thus have the solution  $x_1 = -0.100778$  and  $x_2 = 0.111463$  after three iterations.

### **Some theory in numerical simulations**

A numerical scheme for <sup>a</sup> well-posed problem should

- ❏ be consistent with the problem, i.e. it should approximate the problem locally as the step size (space and time) goes to zero.
- ❏ be stable, which means that the numerical solution should remain bounded as the step size goes to zero.
- ❏ converge to the solution when the timestep goes to zero.

It is also desirable that the numerical is as accurate (high order) as possible.

### **Well-posedness, example 1**

The problem

$$
\frac{\partial f}{\partial t} + \frac{\partial f}{\partial x} = 0, \quad f(0) = 0 \tag{1}
$$

is well-posed, while the problem

$$
\frac{\partial f}{\partial t} + \frac{\partial f}{\partial x} = 0, \quad f(1) = 0
$$

is not. Proof of (1); non-increasing energy norm:

$$
\frac{d}{dt}||f||^2 = \frac{d}{dt}\int_0^1 f^2 dx = \int_0^1 2f\frac{\partial f}{\partial t} dx =
$$
\n
$$
-\int_0^1 2f\frac{\partial f}{\partial x} = \int_0^1 \frac{\partial f^2}{\partial x} = -(f(1)^2 - f(0)^2) = -f(1)^2 \le 0
$$

### **Well-posedness, example 2**

The problem

$$
\frac{\partial f}{\partial t} = \frac{\partial^2 f}{\partial x^2}, \quad f(0) = f(1) = 0 \tag{1}
$$

is well-posed while the problem

$$
\frac{\partial f}{\partial t} = -\frac{\partial^2 f}{\partial x^2}, \quad f(0) = f(1) = 0
$$

is not. Proof of (1): similar as in previous example.

#### **Consistency, example**

Discretize the problem

$$
\frac{\partial f}{\partial t} + \frac{\partial f}{\partial x} = 0, \quad f(1) = f(0) \tag{1}
$$

as  $f(x_j,t_k)\approx f_j^k$  where  $x_j=j\Delta x,\,j=0,\,1,\,N-1,\,\Delta x=L/N,\,t^m=m\Delta t,$  $m=0,\,1,\,M-1,\,\Delta t=T/M,$  and the scheme

$$
f_j^k = f_j^{k-1} - \frac{\Delta t}{\Delta x} (f_j^{k-1} - f_{j-1}^{k-1})
$$

The scheme is consistent since  $f_j^{k-1} \approx f(x, t - \Delta t) \approx f(x, t) - \Delta t f_t(x, t)$  and  $f_{i-1}^k \approx f(x-\Delta x,t) \approx f(x,t) - \Delta x f_x(x,t)$  and  $f_{i-1}^{k-1} \approx f(x - \Delta x, t - \Delta t) \approx f(x, t) - \Delta x f_x(x, t) - \Delta t f_t(x, t)$ , and we recover Eq. (1) as  $\Delta t$ ,  $\Delta x \rightarrow 0$  (with  $\Delta t/\Delta x = \lambda$  = constant).

### **Stability, von Neumann analysis, example**

Apply the numerical scheme

$$
f_j^k = f_j^{k-1} - \frac{\Delta t}{\Delta x} (f_j^{k-1} - f_{j-1}^{k-1})
$$

on the function  $f_j^k = g^k \exp(iKx_j)$  where  $K$  is real constant while g is complex constant. This gives (after eliminating common factors)

$$
1=g^{-1}-\frac{\Delta t}{\Delta x}(g^{-1}-g^{-1}\exp(-iK\Delta x))
$$

Solving for g, we have

### **Stability, von Neumann analysis, example**

 $g = 1 - \lambda(1 - \exp(-iK\Delta x))$ 

where  $\lambda=\Delta t/\Delta x.$  The scheme is stable if  $|g| < 1$  and unstable (useless) if  $|g| > 1$  for  $-\pi \leq K\Delta x \leq \pi$ . Here,

$$
|g|^2 = 1 + 2\lambda (\lambda - 1) \left[ 1 - \cos(K\Delta x) \right]
$$

and hence  $|g|\leq 1$  for  $\lambda=\Delta t/\Delta x\leq 1.$ 

### **Convergence**

Convergence is more difficult to show in general, but fortunately we have the following *Lax-Richtmyer equivalence theorem*:

A consistent finite difference scheme for <sup>a</sup> partial (or ordinary) differential equation, for which the initial problem is well-posed, converges to the true solution if and only if it is stable.

(see J. Strikwerda, *Finite Difference Schemes and Partial Differential Equations* for <sup>a</sup> formal proof)

So we only have to worry about consistency, well-posedness and numerical stability – the convergence follows.

### **Some popular numerical methods**

$$
\frac{\partial u}{\partial t} = f(u, t)
$$

Leapfrog scheme:

 $u^{i+1} \leftarrow u^{i-1} + 2 \Delta t f(u^i,t^i)$ 

Advantages: Simple to implement, is fast. Suitable for Hamiltonian systems like particle systems and Maxwell equations etc. Non-dissipative, symplectic integrator. Very efficient variants (Yee scheme) for Maxwell equations. Disadvantage: Not suitable (unstable) for dissipative equations. Multi-step method, initial conditions on the two first time-steps.

# **Some popular numerical methods (continued)**

4th order Runge-Kutta:

$$
k_1 \leftarrow f(u^i, t^i)
$$
  
\n
$$
k_2 \leftarrow f(u^i + k_1 \Delta t / 2, t + \Delta t / 2)
$$
  
\n
$$
k_3 \leftarrow f(u + k_2 \Delta t / 2, t^i + \Delta t / 2)
$$
  
\n
$$
k_4 \leftarrow f(u^i + k_3 \Delta t, t^i + \Delta t)
$$
  
\n
$$
u^{i+1} \leftarrow u^i + (\Delta t / 6)(k_1 + 2k_2 + 2k_3 + k_4)
$$

Advantages: Simple to implement, robust. Suitable for both Hamiltonian systems and dissipative systems. High accuracy. Disadvantage: f must be calculated four times per timestep.

### **Finite difference methods**

To approximate 1st spatial derivative:

$$
\frac{\partial f}{\partial x} \approx \frac{f_{j+1} - f_{j-1}}{2\Delta x} \tag{8}
$$

To approximate 2nd derivative:

$$
\frac{\partial^2 f}{\partial x^2} \approx \frac{f_{j+1} - 2f_j + f_{j-1}}{\Delta x^2} \tag{9}
$$

where  $x=j\Delta_{x},\,j=0,\,1,\,\ldots N_{x},$  and  $\Delta x=L/N_{x}.$ 

### **Pseudo-spectral methods**

Pseudo-spectral methods are used to approximate  $x$  derivatives and are based on trigonometric interpolation

$$
f(x) \approx \phi(x) = \sum_{j=-(N_x/2-1)}^{N_x/2} \widehat{\phi}_j \exp(ik_j x)
$$
 (10)

where  $k_j = 2\pi j/L$  and  $0 \leq x \leq L.$  Differentiation of the interpolating polynomial  $\phi(x)$  gives

$$
\frac{\partial \phi(x)}{\partial x} = \sum_{j=-(N_x/2-1)}^{N_x/2} ik_j \widehat{\phi}_j \exp(ik_j x) \approx \frac{\partial f(x)}{\partial x}
$$
(11)

### **Pseudo-spectral method (continued)**

The weights  $\widehat{\phi}_1$  $_{j}$  are obtained from the Discrete Fourier Transform (DFT)

$$
\widehat{\phi}_j = \frac{1}{N_x} \sum_{m=0}^{N_x - 1} \phi(x_m) \exp\left(-i2\pi m \frac{j}{N_x}\right)
$$
\n(12)

Using the Fast Fourier Transform algorithm, the  $x$  derivatives are approximated as

 $\widehat{\phi}$  $\phi = \mathrm{FFT}(\phi)$  Make DFT  $\widehat{\psi}$  $\widehat{\psi} = ik \widehat{\phi}$ Multiply by  $ik$  $\phi_x = \textrm{IFFT}(\widehat{\psi})$ ) Make inverse DFT

Normally the accuracy is superior compared to finite difference methods, except for problems having discontinuities. Drawback: Requires periodic solutions.

### **Example, simulation in Matlab**

#### main.m:

#### clear

N1=400; % Number of <sup>x</sup> intervals Nt=8000; % Number of time steps Nprints=200; % Number of times to save data interval=Nt/Nprints; L1=20000; % box length dx1=L1/N1; % Delta <sup>x</sup>  $x1 = (0:(N1-1)) * L1/N1 - L1/2;$  % x dt=0.5; % Time step %%%%%%%%%%%%%%%%%%%%%%%%%%%%%%%alpha= $0.25$ ; % n e $0/n$  i0 eta= $0.1$ ;  $\frac{1}{2}$  Ti/Te

### **Example, simulation in Matlab (Continued)**

### main.m (continued):

```
%%%% Create Fourier weights %%
  % Calculate wavenumber k\overline{j} \overline{j} = (0: (N1/2-1));
  k1=2*pi/(N1*dx1)*jj; % Obs Real-valued!
  k minus=2*pi/(N1*dx1)*(jj-ones(1,N1/2)*N1/2);
  k1=[k1 \; k \; minus];
  % Calculate kˆ2kk1=k1. *k1;%%% Initial conditions %%%%%%%%%%%for i1=1:N1
```

```
N(i1)=1.5-0.5*tanh(3*sin(2*pi*x1(ii)/L1)+1.5);u(i1)=F(N(i1),eta,alpha);
```

```
end
```
%%%%%%%%%%%%%%%%%%%%%%%%%%%%%%%%%%%

## **Example, simulation in Matlab (Continued)** main.m (continued):

```
for j=1:Nt
  [N,u]=RungeKutta(N,u,dt,k1,kk1,eta,alpha);
  if mod(j,interval)==0
    subplot(2,1,1)
    plot(x1, real(N));
    title('Density')
    subplot(2,1,2)
    plot(x1,real(u));
    title('Velocity')
    pause(0.01);
  endend
```
### **Implementation in Matlab, Runge-Kutta** RungeKutta.m:

function [N,u]=RungeKutta(N, u,dt,k,kk1,eta,alpha)

[R1 N, R1 u]= $f(N, u, k, kk1, eta, alpha)$ ; [R2 N, R2 u]= $f(N+0.5*dt*R1 N, u+0.5*dt*R1 u,k,kk1,eta,alpha)$ ; [R3 N, R3 u]=f(N+0.5\*dt\*R2 N, u+0.5\*dt\*R2 u,k,kk1,eta,alpha); [R4 N, R4 u]=f(N+dt\*R3 N, u+dt\*R3 u,k,kk1,eta,alpha);

 $N=N+dt/6*(R1 N+2*R2 N+2*R3 N+R4 N);$  $u=u+dt/6*(R1 u+2*R2 u+2*R3 u+R4 u);$ 

## **Implementation in Matlab, the right-hand side**

### f.m:

```
function [R N,R u]=f(N, u, k, kk1, eta, alpha)diss=3;
 R N=real(-d1(N.*u,k)+10*d2(N,kk1));
 R u=real(-d1(u.^2/2+log(N+alpha-1)+1.5*eta*N.^2,k)+10*d2(u,kk1));
```
### Solves the system (dust ion-acoustic waves)

$$
\frac{\partial N}{\partial t} = -\frac{\partial (Nu)}{\partial x}
$$

$$
\frac{\partial u}{\partial t} = -\frac{\partial}{\partial x} (u^2/2 + \log(N + \alpha - 1) + 1.5\eta N^2)
$$

with some numerical dissipation. (Eliasson and Shukla, Phys. Plasmas 12, 024502/1-4)

### **Calculation of derivatives**

### d1.m

```
%Function for calculating d/dx.
function d1y=d1(y,k)
```
 $d1y=fft(y)$ ; % Make FFT d1y=i\*d1y.\*k; % Multiply by i\*k element-wise d1y=ifft(d1y); % Make inverse FFT

### d2.m

```
% Function for calculating dˆ2/dxˆ2.
function d2=d2(y,kk1)
```
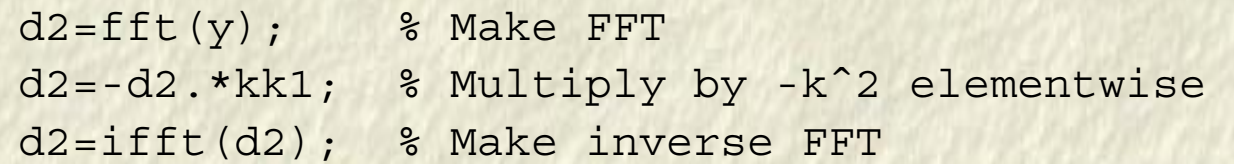

### **Electron phase space distribution**

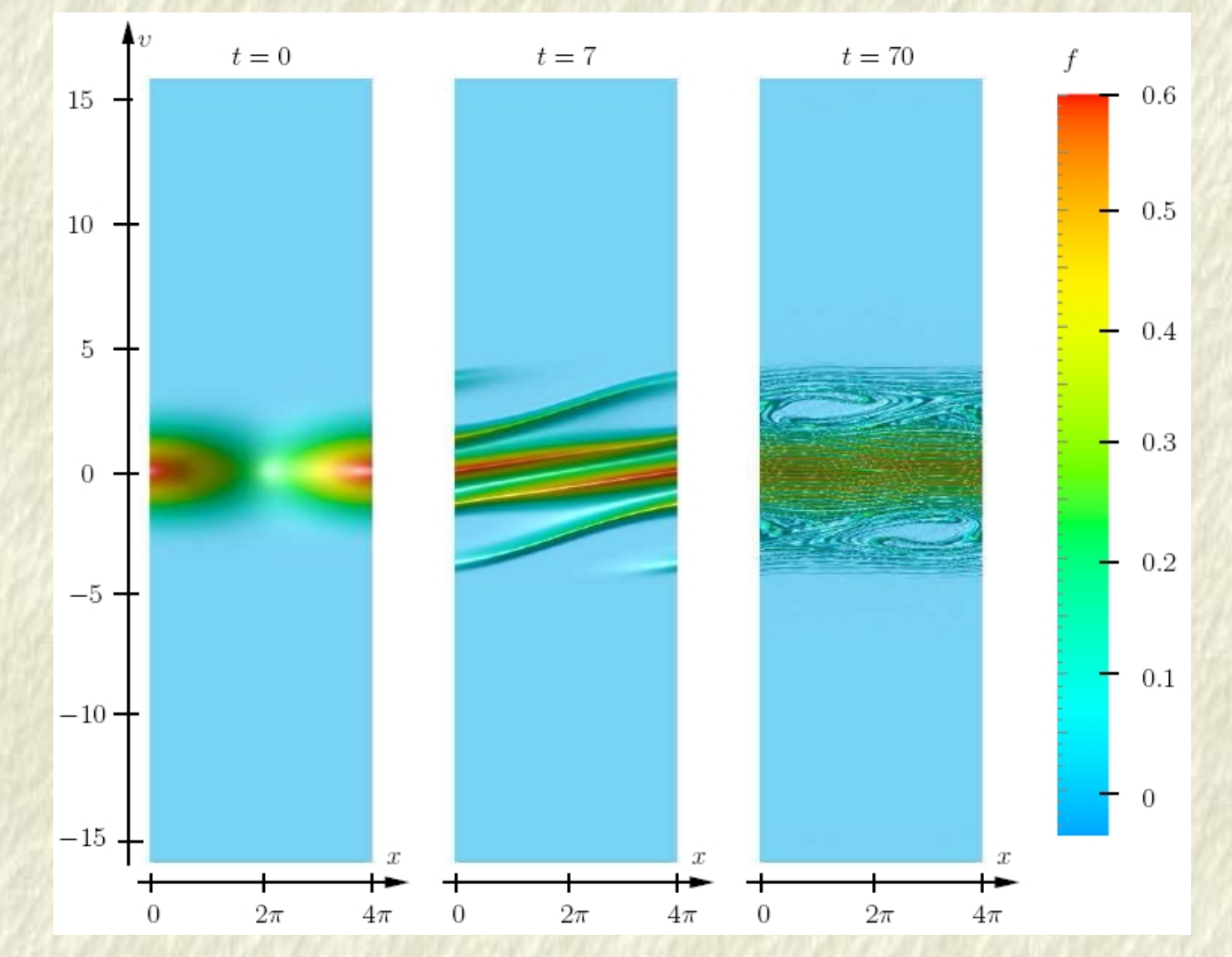

### **Fourier transformed velocity space**

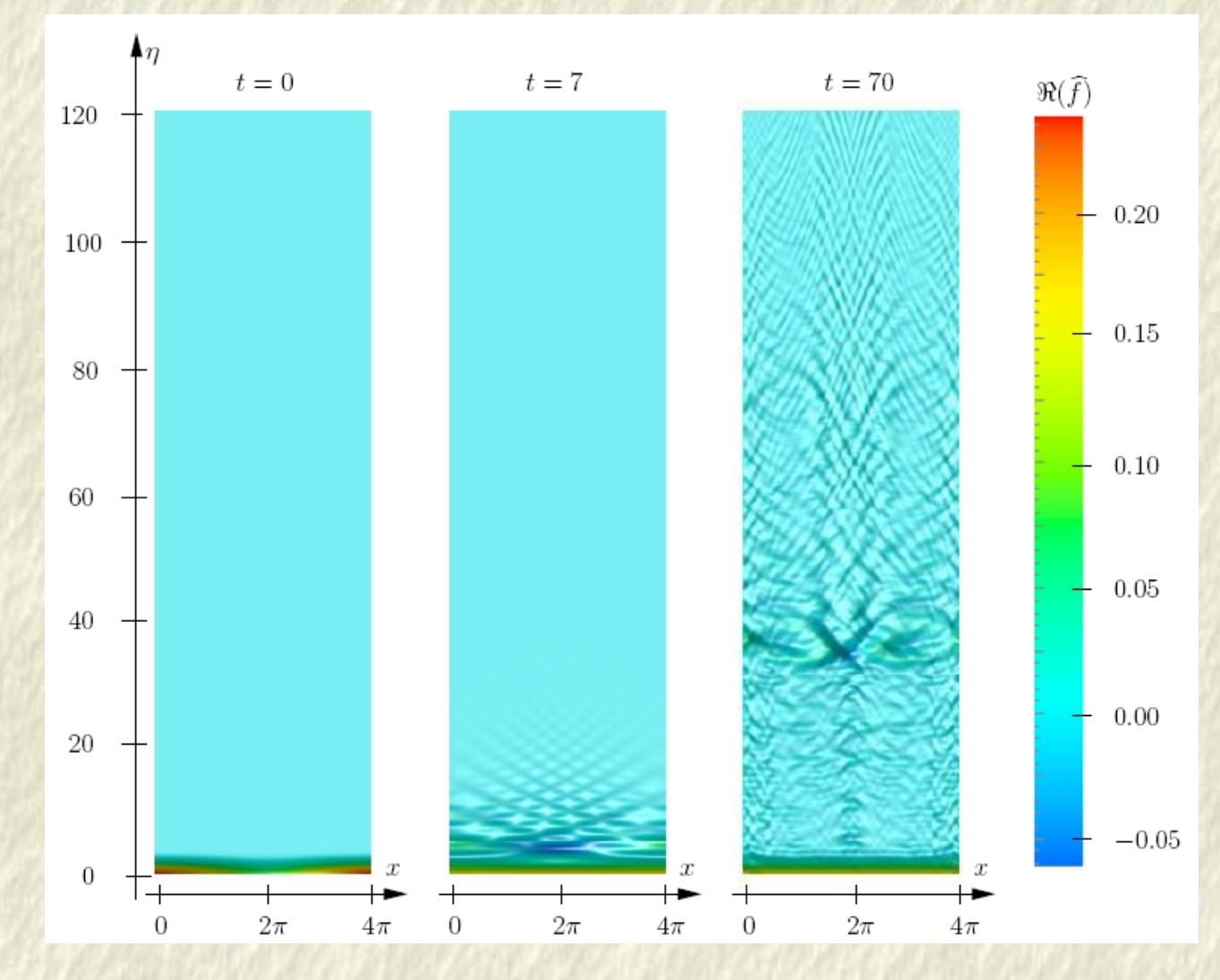

#### **TRIESTE, 5-30 SEPTEMBER 2005** 28

#### $\clubsuit$   $\eta$  $t=70$  $t=70\,$  $\Re(\widehat{f})$  $\boldsymbol{f}$ 5  $0.6$  $40\,$  $\overline{4}$  $-0.20$  $0.5\,$ 3 ۰  $30\,$  $\sqrt{2}$  $-$  0.15 0.4 ۰  $\mathbf{1}$  $0.10$  $0.3$  $\,0\,$  $20\,$  $-1$  $0.05$ ÷  $0.2\,$ ┷  $-2$  $10\,$  $0.00$  $0.1\,$  $-3\,$  $-4$  $-0.05$  $\overline{0}$  $-5 +$  $\boldsymbol{x}$  $\,0$  $\boldsymbol{x}$  $\overline{\phantom{a}}$  $\mathbf +$ +► ⊣  $2\pi$  $4\pi$  $\,0$  $2\pi$  $4\pi$  $\boldsymbol{0}$

### **Closeup of solution**

### **Fourier transformed Vlasov-Poisson system**

$$
\frac{\partial f}{\partial t} + v \frac{\partial f}{\partial x} - E \frac{\partial f}{\partial v} = 0, \qquad \frac{\partial E}{\partial x} = 1 - \int_{-\infty}^{\infty} f(x, v, t) dv \tag{13}
$$

The Fourier transform pair

$$
f(x, v, t) = \int_{-\infty}^{\infty} \tilde{f}(x, \eta, t) e^{-i\eta v} d\eta, \qquad \tilde{f}(x, \eta, t) = \frac{1}{2\pi} \int_{-\infty}^{\infty} f(x, v, t) e^{i\eta v} dv
$$
\n(14)

gives

$$
\frac{\partial \widetilde{f}}{\partial t} - i \frac{\partial^2 \widetilde{f}}{\partial x \partial \eta} + E \eta \widetilde{f} = 0, \qquad \frac{\partial E(x, t)}{\partial x} = 1 - 2\pi \widetilde{f}(x, \eta, t)_{\eta = 0} \tag{15}
$$

### **Boundary conditions**

Study the reduced problem

$$
\frac{\partial \widetilde{f}}{\partial t} - i \frac{\partial^2 \widetilde{f}}{\partial x \partial \eta} = 0 \tag{16}
$$

Fourier transform i space  $(\partial/\partial x \rightarrow ik)$  gives

$$
\frac{\partial \widehat{f}}{\partial t} + k \frac{\partial \widetilde{f}}{\partial \eta} = 0 \tag{17}
$$

where we know that a well-posed boundary condition is to set  $\widehat{f}$  $f$  to zero at  $\eta = \eta_{max}$  if  $k < 0$ . This idea has been used for 1D and 2D (2 spatial and 2 velocity dimensions) Vlasov equation. (B. Eliasson: J. Scientific Computing, 16(1), pp. 1-28 (2001); J. Computational Physics, 181(1), pp. 98-125 (2002); Computer Physics Communications 170(2), pp. 205-230)

### **Numerical recurrence effects**

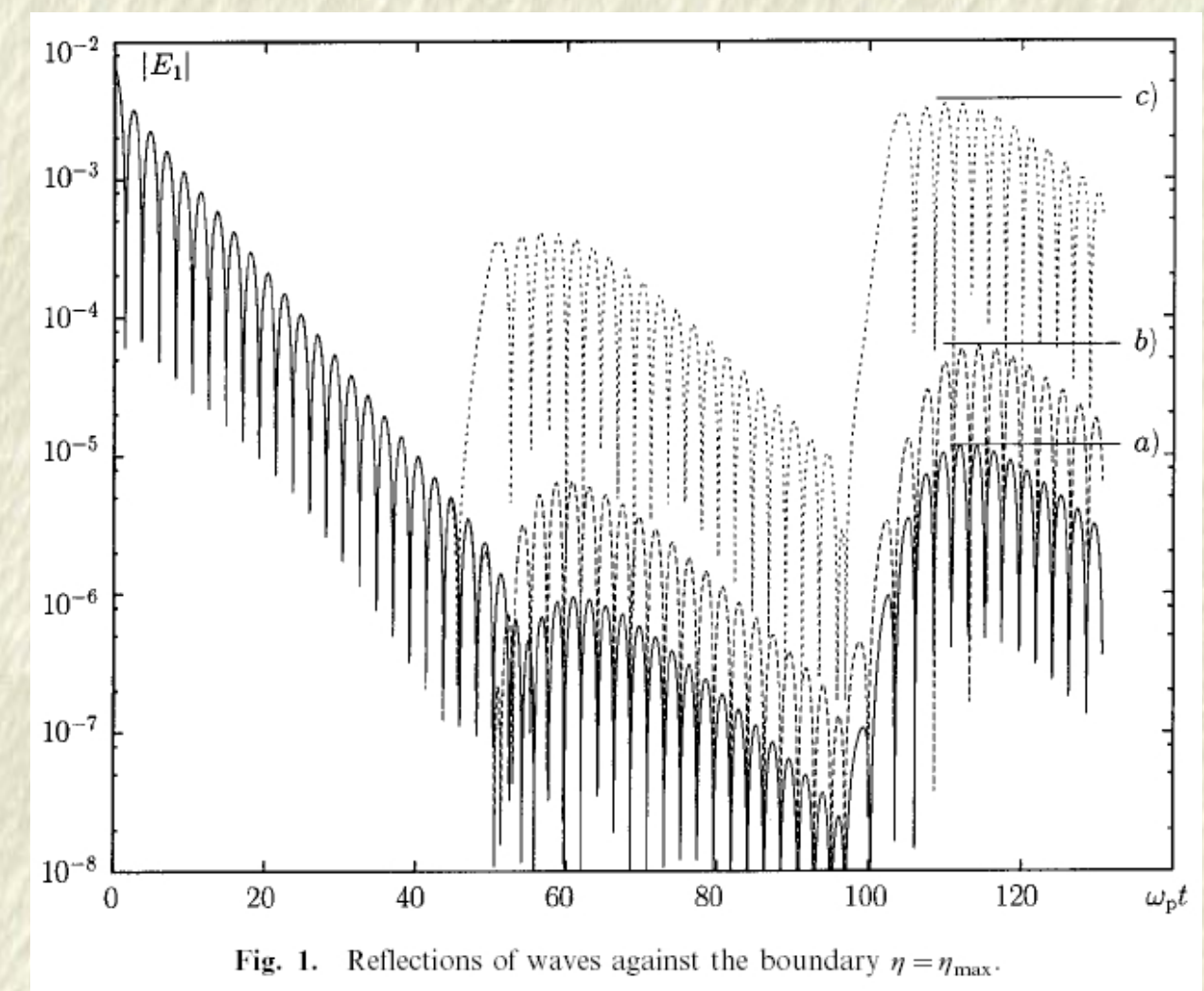

## **Buneman instability**

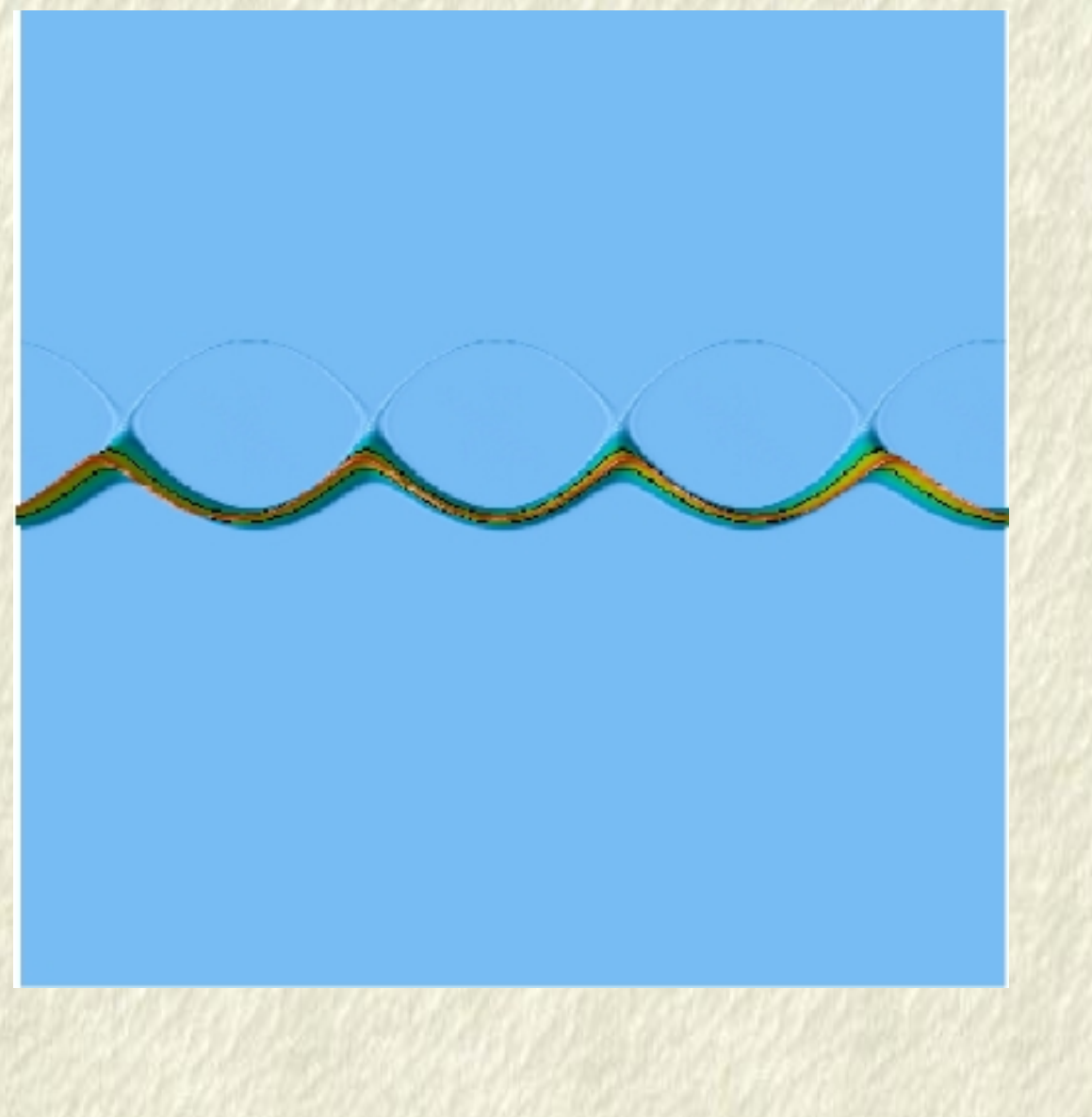

## **Kinetic tunneling effects**

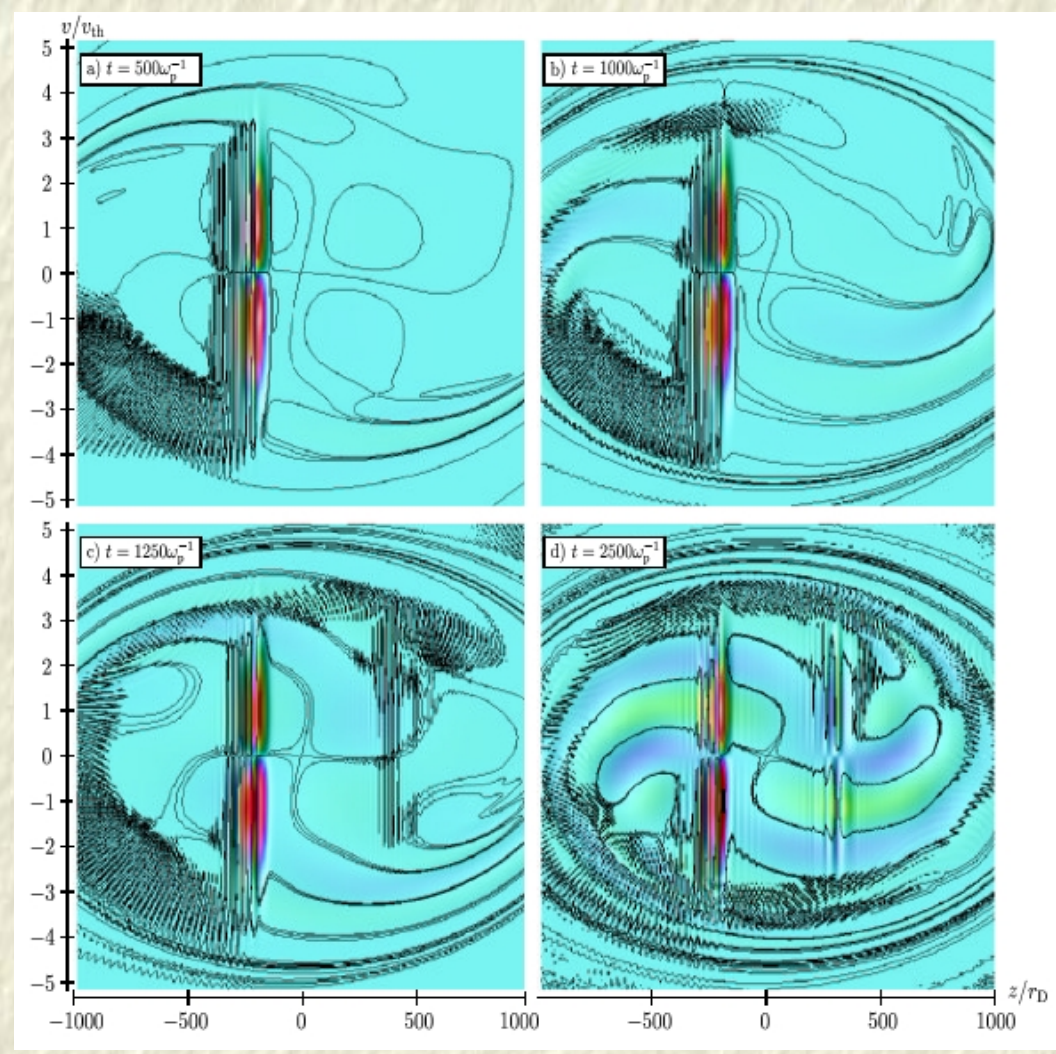

**Magnetized plasmas, undamped UH waves**

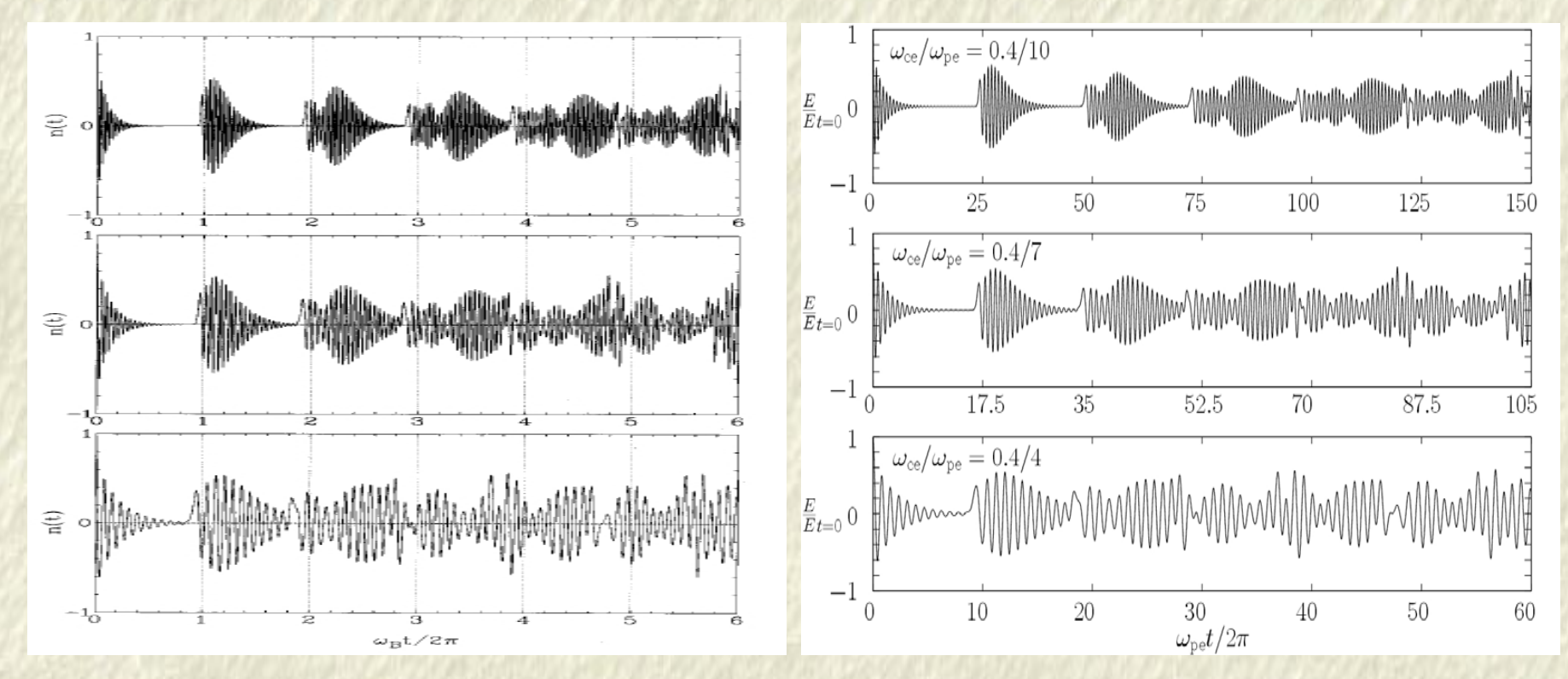

Left Fig. from Stubbe & Sukhorukov, PoP 4, 2497 (1997). Right Fig. from B. Eliasson (http://www.it.uu.se/research/reports/2002-028/)

### **Electron Bernstein and upper-hybrid waves**

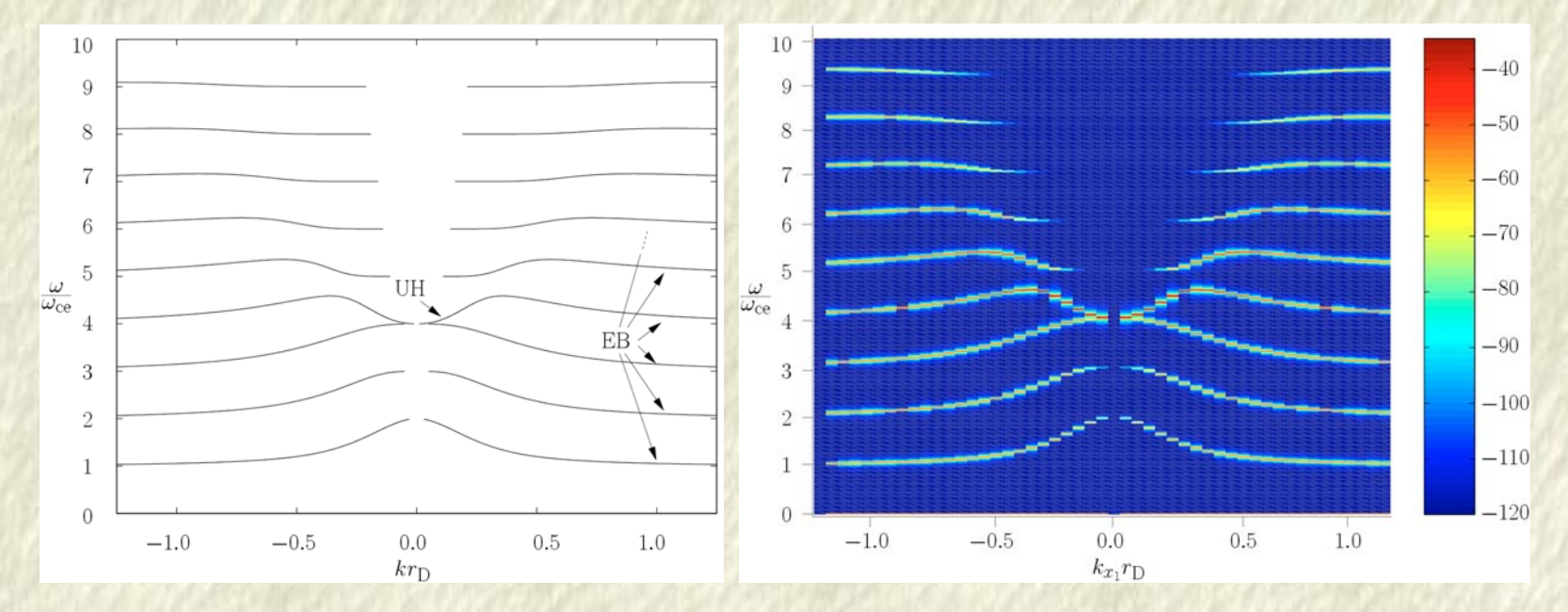

$$
1 + (\frac{\omega_{pe}}{\omega_{ce}})^2 \exp(-k^2 r_L^2) \int_{\psi=0}^{\pi} \frac{\sin(\psi \omega/\omega_{ce}) \sin(\psi) \exp[-k^2 r_L^2 \cos(\psi)]}{\sin(\pi \omega/\omega_{ce})} d\psi = 0
$$

Left panel: F. W. Crawford & J. A. Tataronis, J. Appl. Phys. 36, 2930 (1965). Right panel: B. Eliasson, (http://www.it.uu.se/research/reports/2002-028/

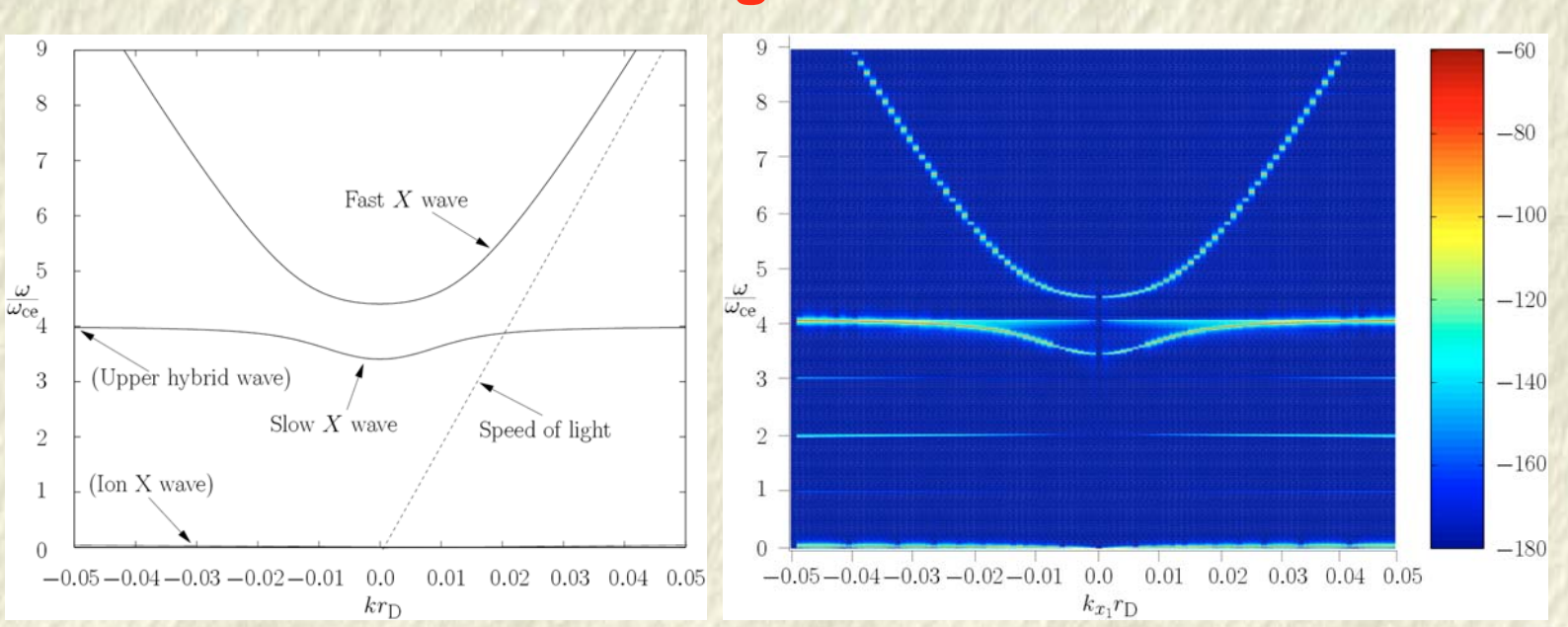

### **Electromagnetic waves**

### **Magnetosonic and lower hybrid waves**

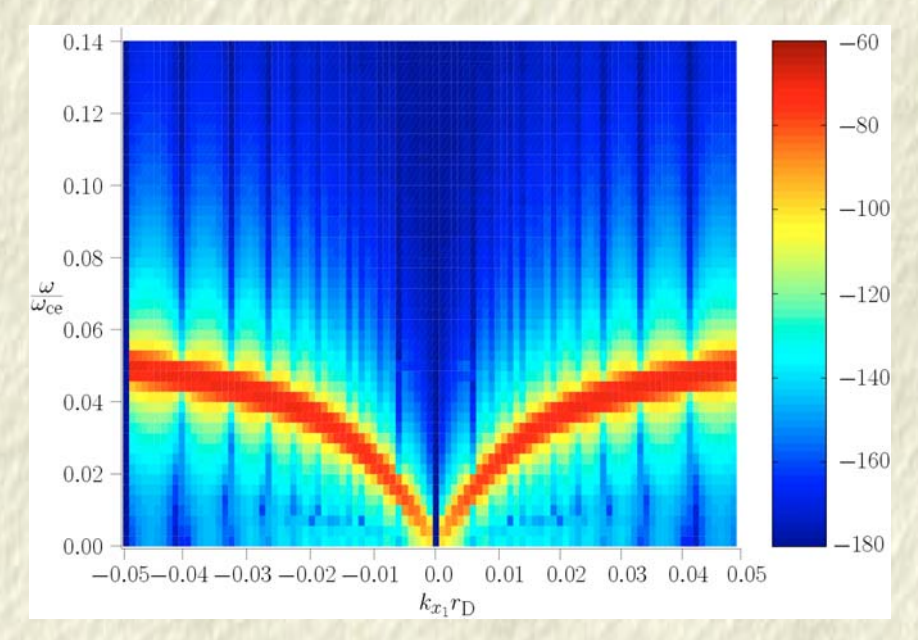

## **Experiment**

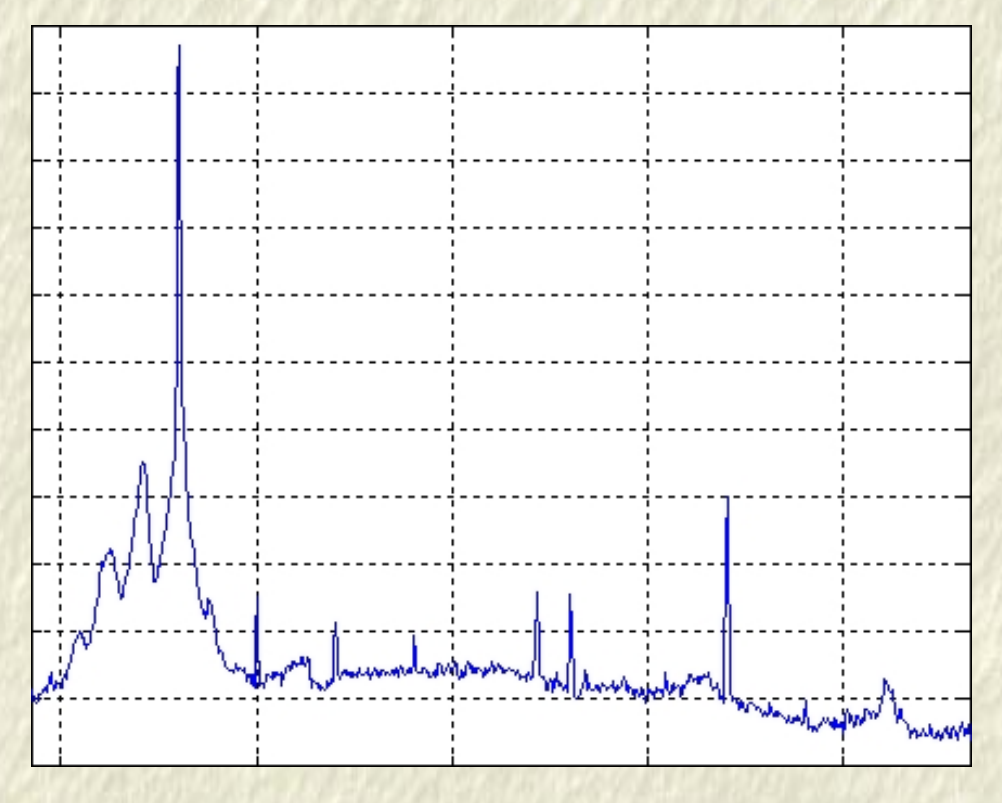

#### **TRIESTE, 5-30 SEPTEMBER 2005** 39

### **Nonlinear wave coupling**

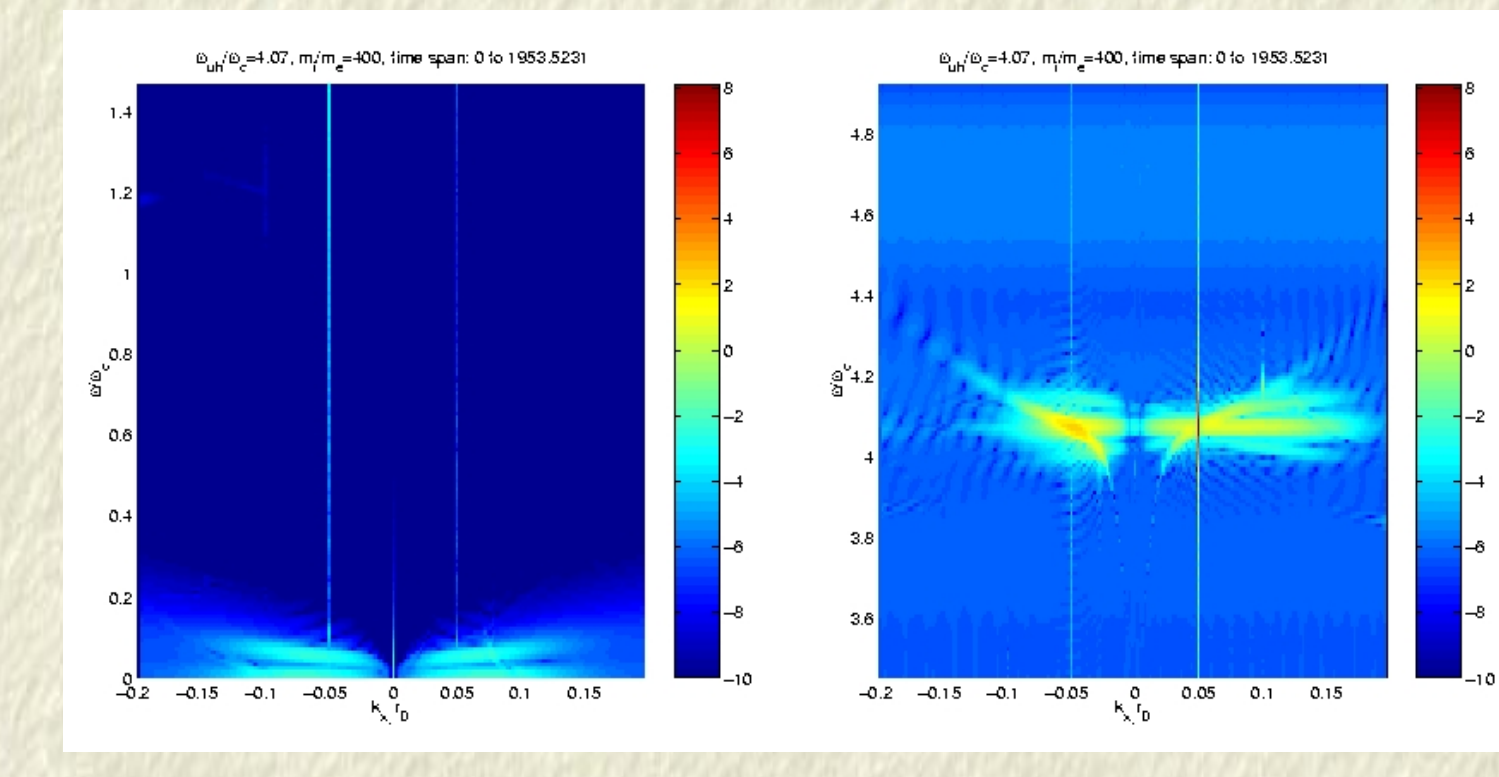

#### **Summary**

- A. Numerics: Well-posedness, consistency, stability, convergence. Some methods.
- B. Vlasov simulations problems with filamentation
- C. Fourier method in velocity space. 1D and 2D. Outflow boundary conditions
- D. Examples of numerical simulations, unmagnetized and magnetized plasmas